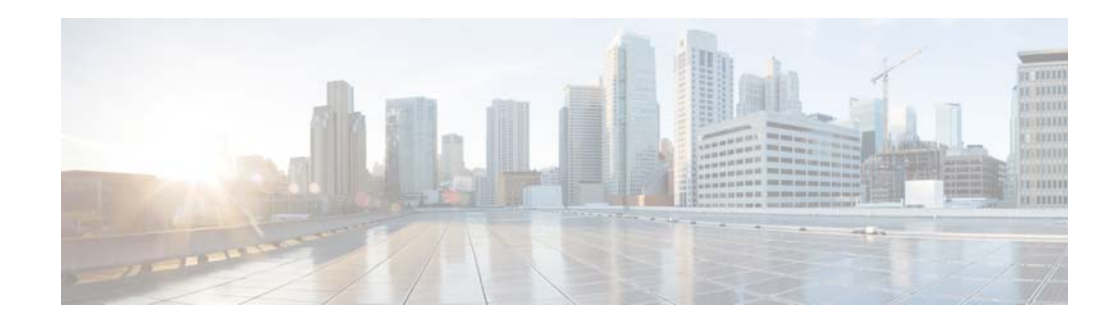

# **H Commands**

This chapter describes the Cisco NX-OS multicast routing commands that begin with H.

## **hardware fabric flow-control multicast**

To enable the Cisco Nexus 7000 Series switch to handle multicast traffic more efficiently in microbursting environments, use the **hardware fabric flow-control multicast** command. To disable this feature, use the **no** form of this command.

**hardware fabric flow-control multicast** [**all-modules** | **forced** *|* **module** *module-number*]

**no sampler hardware fabric flow-control multicast** [**all-modules** | **forced** *|* **module**  *module-number*]

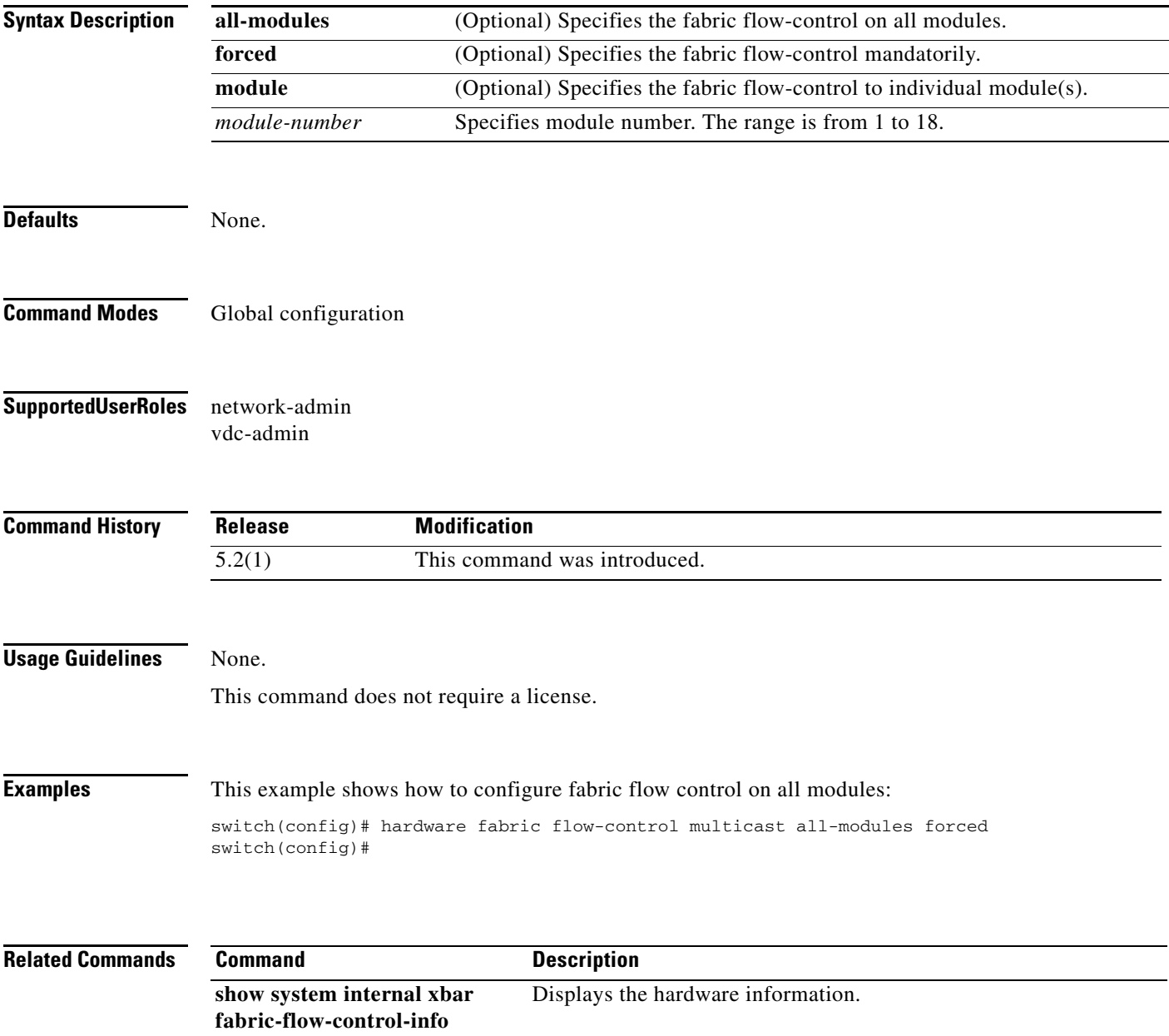

# **hardware forwarding shim**

To enable the hardware forwarding shim header knob, use the **hardware forwarding shim** command. To disable this feature, use the **no** form of this command.

#### **hardware forwarding shim**

#### **no hardware forwarding shim**

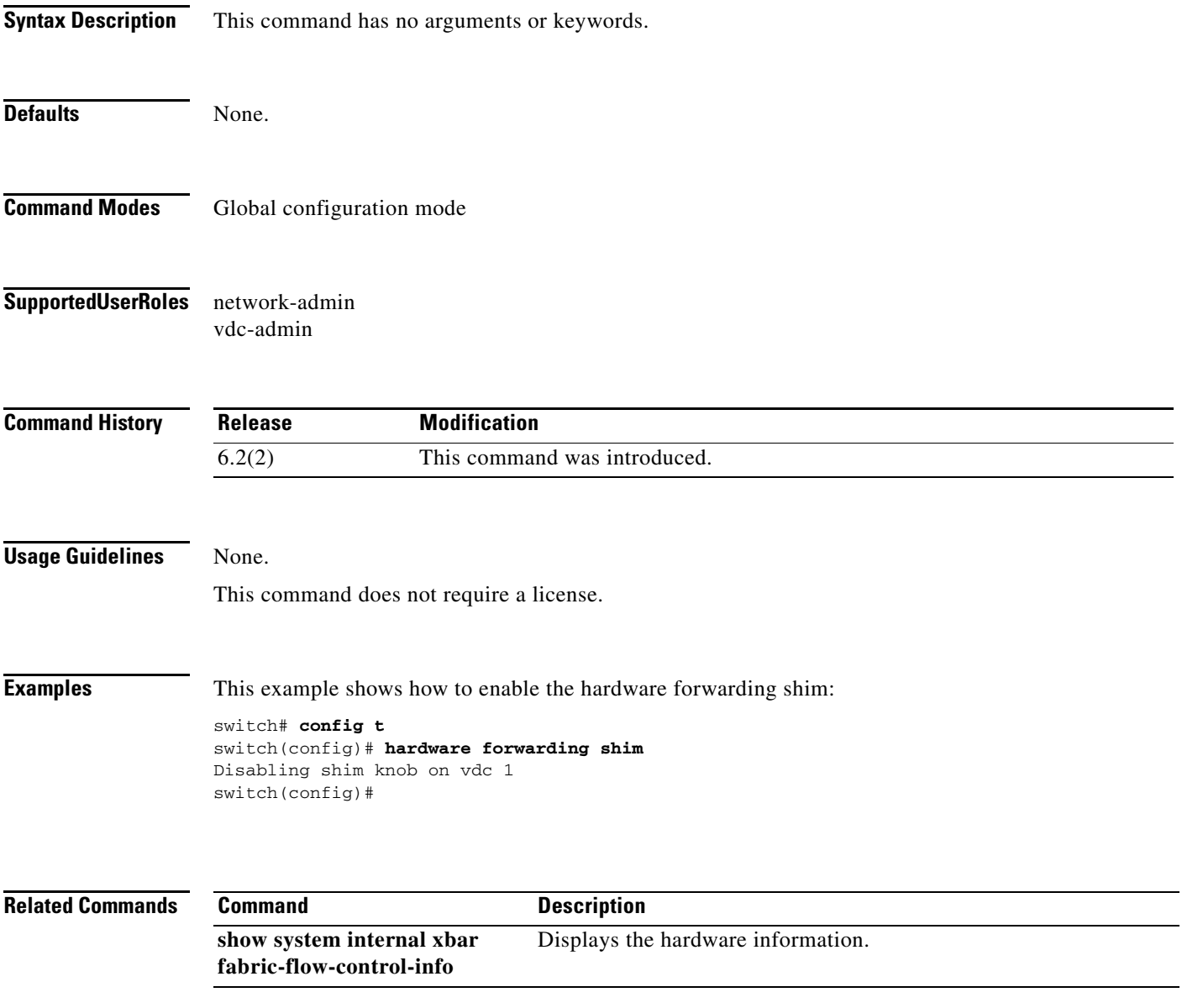

## **hardware proxy layer-3 replication rebalance-mode**

To configure the hardware proxy Layer 3 multicast balance mode for replication, use the **hardware proxy layer-3 replication rebalance-mode** command. To disable this feature, use the **no** form of this command.

**hardware proxy layer-3 replication rebalance-mode** {**auto | manual**}

**no hardware proxy layer-3 replication rebalance-mode** {**auto | manual**}

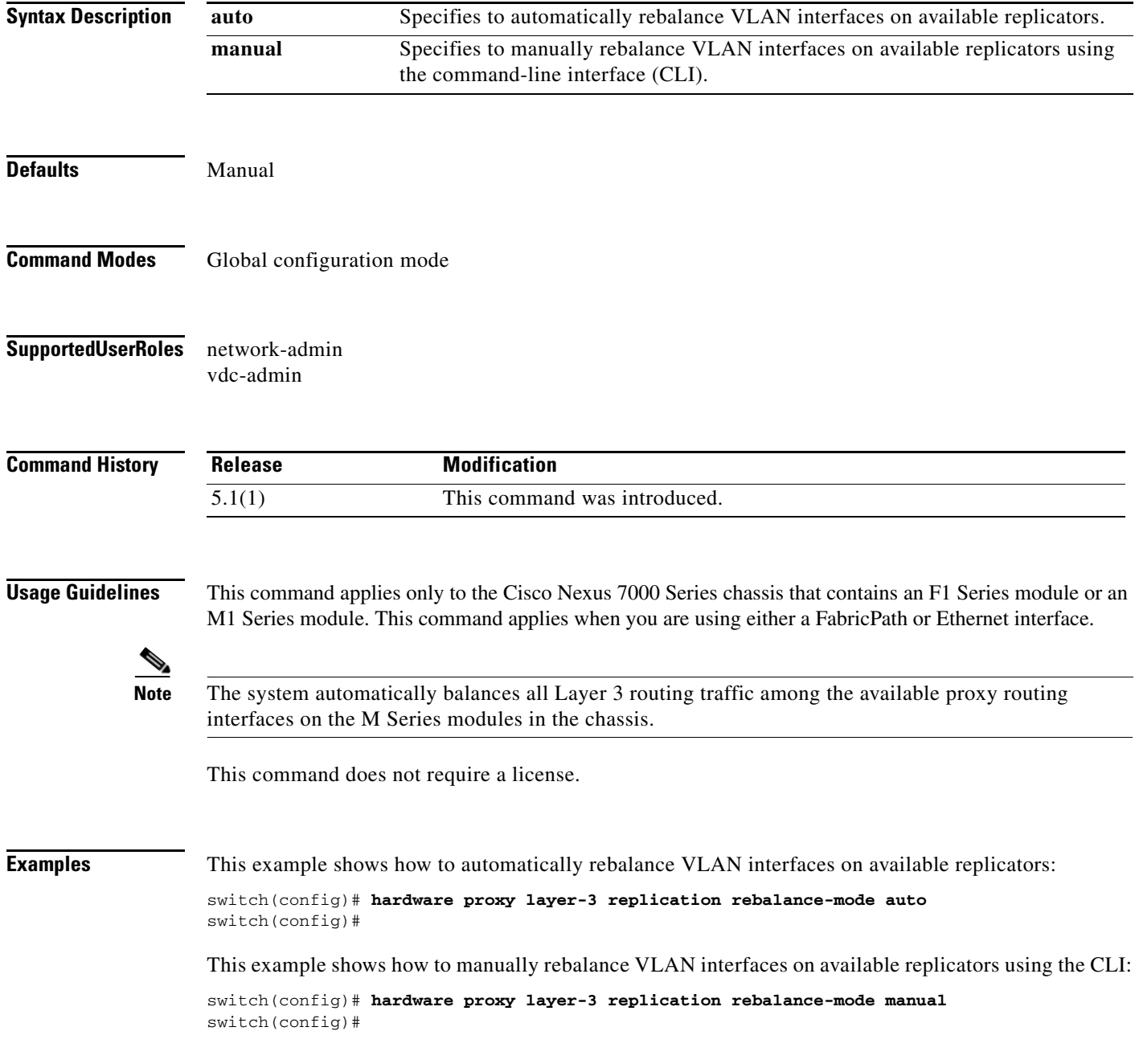

П

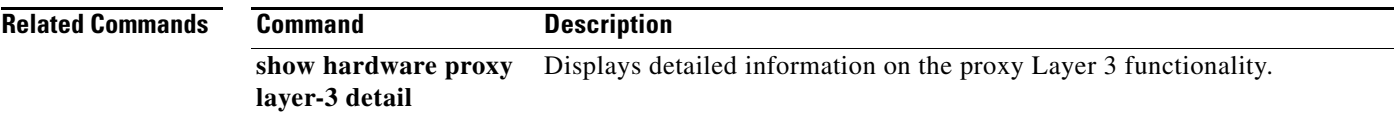

### **hardware proxy layer-3 replication**

To configure specific modules and physical interfaces on the N7K-M Series module to provide the proxy routing for egress replication of Layer 3 multicast packets on the N7K-F Series module, use the **hardware proxy layer-3 replication** command. To delete the user configuration and to use all M-series modules in the virtual device context (VDC) for egress replication, use the **no** form of this command.

**hardware proxy layer-3 replication** {**exclude | use**} {**interface ethernet** *slot/port* | **module**  *slot-number*} [**module-type f1**]

**no hardware proxy layer-3 replication**

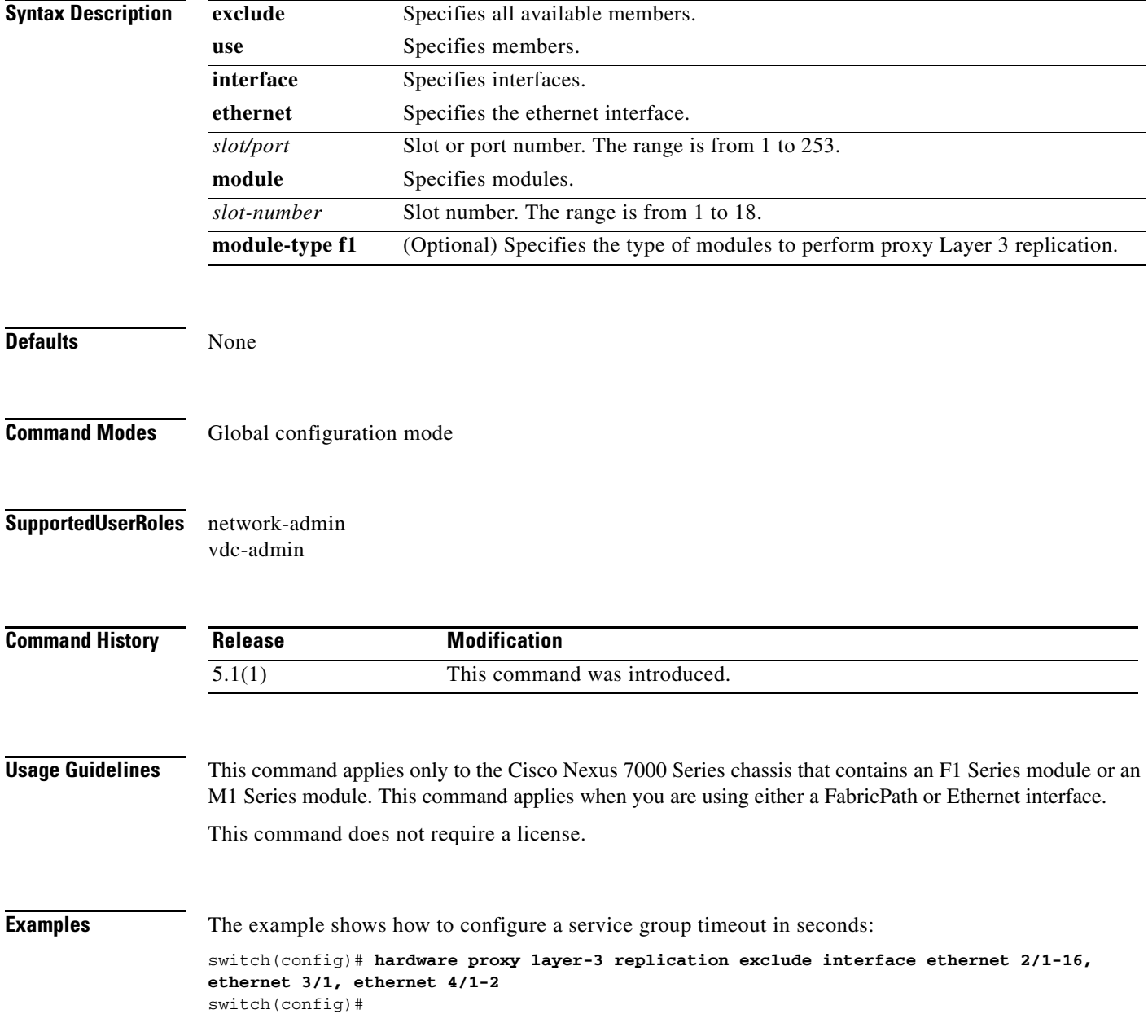

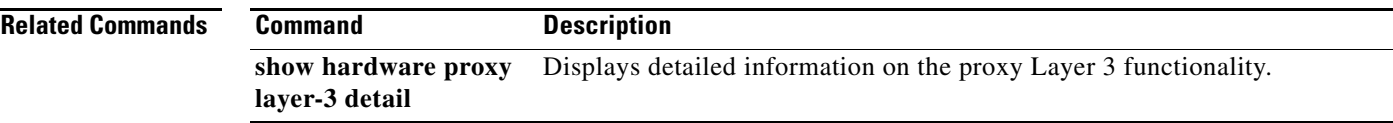

# **hardware proxy layer-3 replication trigger rebalance**

To trigger one-time load balancing among all the proxy routing multicast replication interfaces, use the **hardware proxy layer-3 replication trigger rebalance** command.

#### **hardware proxy layer-3 replication trigger rebalance**

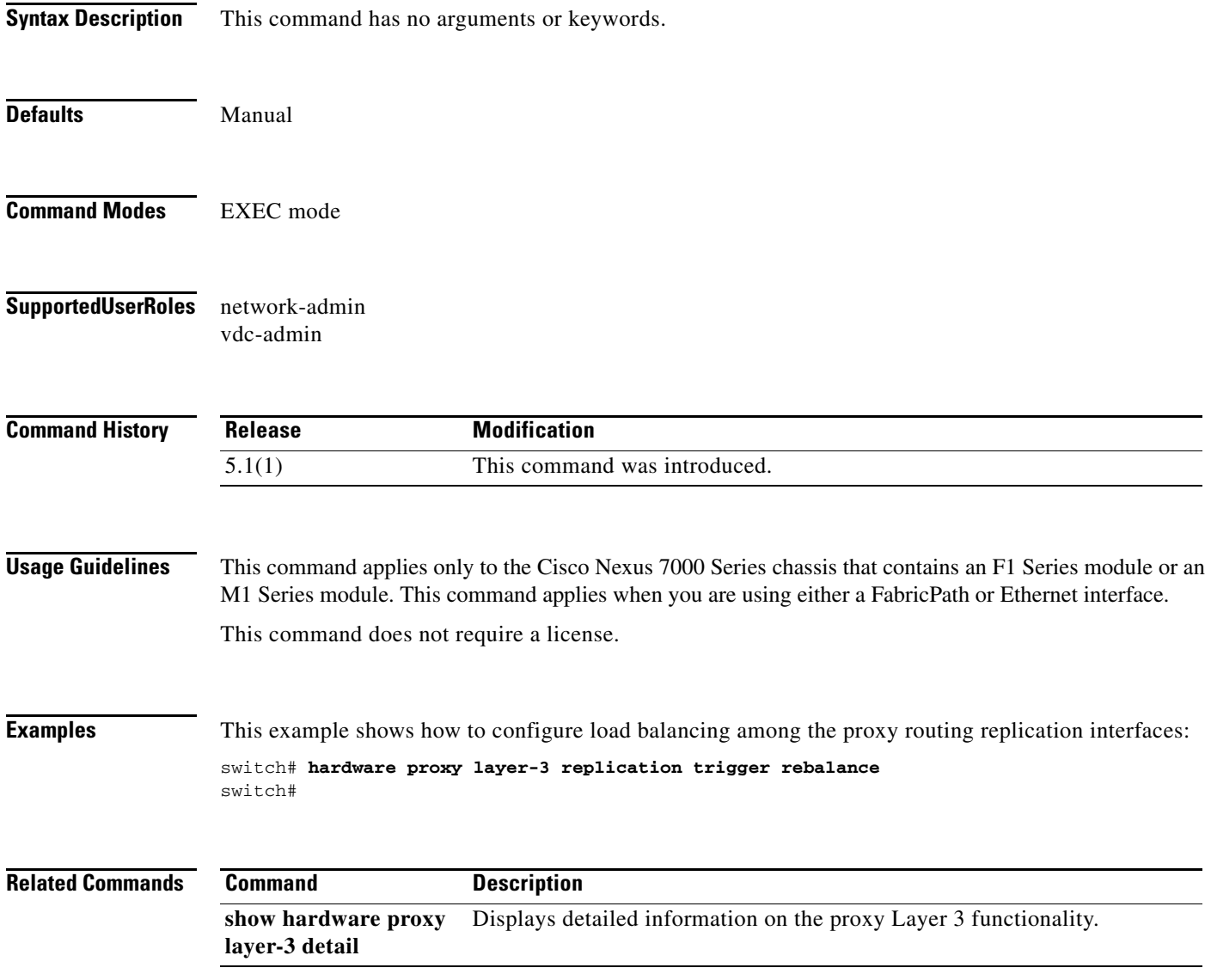